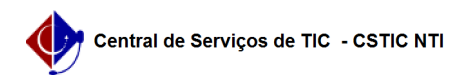

## [tutorial] - O que fazer para desapensar um processo? 22/07/2024 16:21:46

## **Imprimir artigo da FAQ**

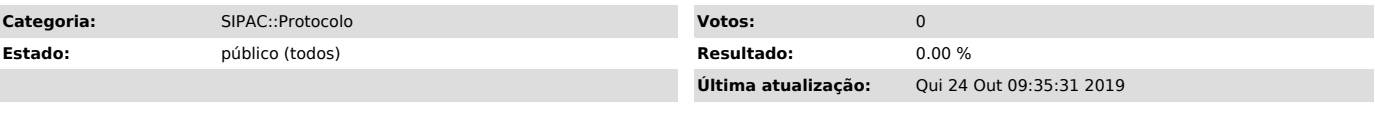

*Artigo (público)*

Procedimentos

Para desapensar um processo de outro, deve-se tramitar o processo principal<br>para unidade COORDENAÇÃO DE PROTOCOLO GERAL - PROGEST (12.69.06) com um<br>despacho informando qual ou quais processos devem ser desapensados do mesm